## **Wyszukiwanie największego elementu**

Użytkownik wprowadza liczbę naturalną *n* oraz *n*-elementową tablicę liczb rzeczywistych *A*. Podaj algorytm znajdowania wartości największego elementu w tablicy *A*. (Np.: po wprowadzeniu poniższych danych (liczba 5 oznacza rozmiar tablicy):

5 : 12 3 19 10 7

program powinien wypisać liczbę: 19).

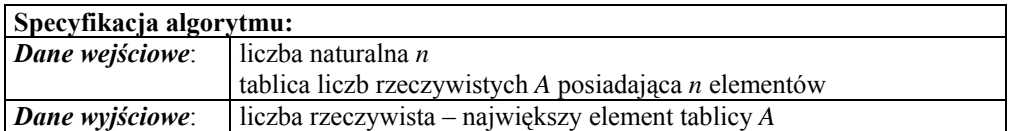

- a) Przedstaw ten algorytm w formie opisu kolejnych kroków.
- b) Zaprezentuj ten algorytm w formie schematu blokowego.

## **Przykładowe rozwiązanie**

Potrzebne będą nam dwie zmienne pomocnicze: *i* oraz *max*. Liczba naturalna *i* oznaczać będzie numer kolejnego elementu tablicy *A*, natomiast liczba rzeczywista *max* będzie przechowywać wartość największego znalezionego do tej pory elementu tablicy. Potrzebne jest również uściślenie sposobu numeracji elementów tablicy: od 1 do *n* (jak w języku Pascal/Delphi) albo od 0 do *n* – 1 (jak w językach C/C++, Java, Javascript itp.). Obydwa sposoby są równie popularne, wybierzemy jednak sposób pierwszy.

Działanie algorytmu opiera się na następującej zasadzie. Najpierw zmiennej *max* przypisujemy wartość pierwszego elementu tablicy czyli *A*[1]. Następnie przeglądamy kolejno pozostałe elementy tablicy – jeśli dany element okaże się większy od *max*, wtedy zmienna *max* otrzymuje jego wartość. W rezultacie po zakończeniu przeszukiwania tablicy zmienna *max* ma wartość taką samą, jak największy element tablicy.

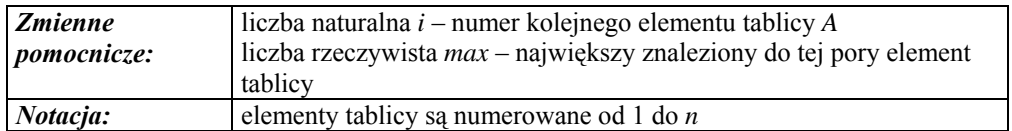

## **Opis kolejnych kroków – pkt a)**

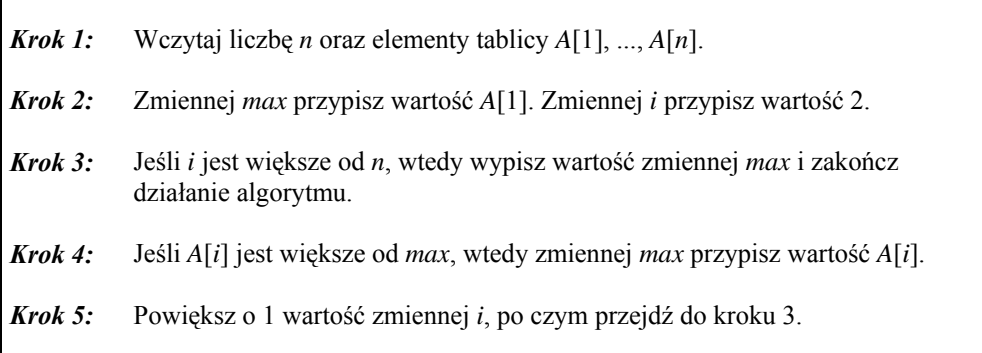

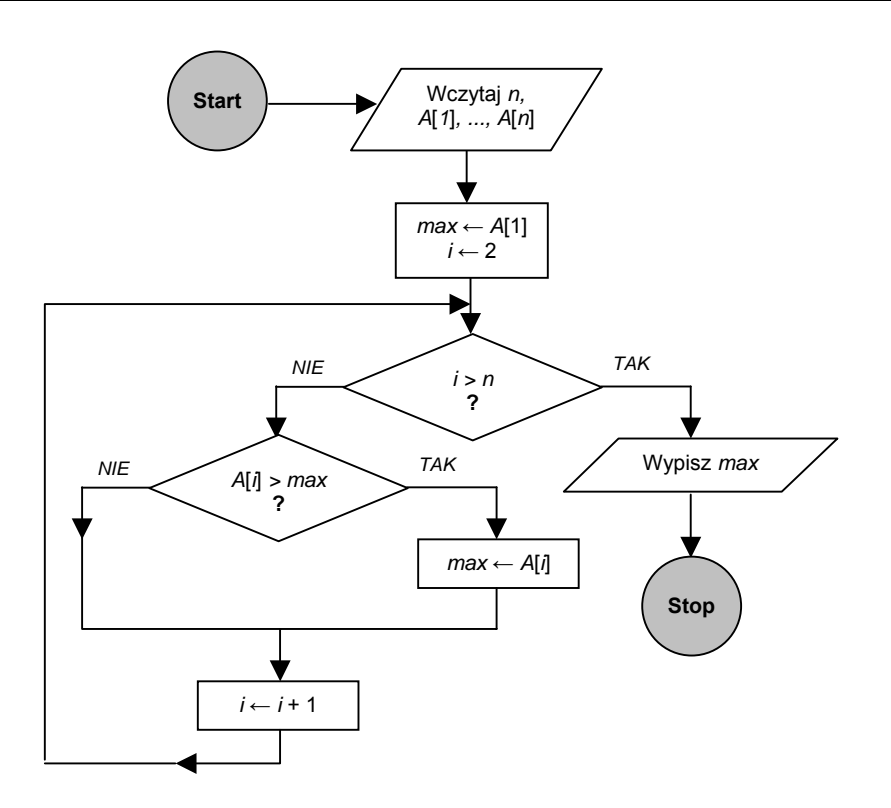